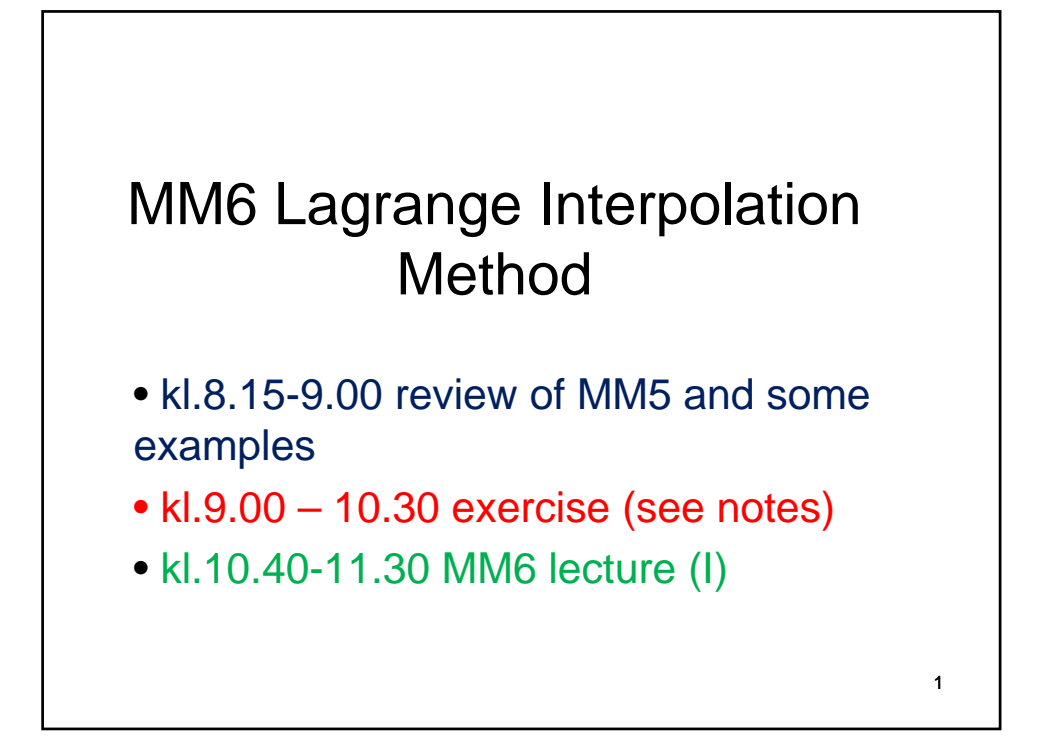

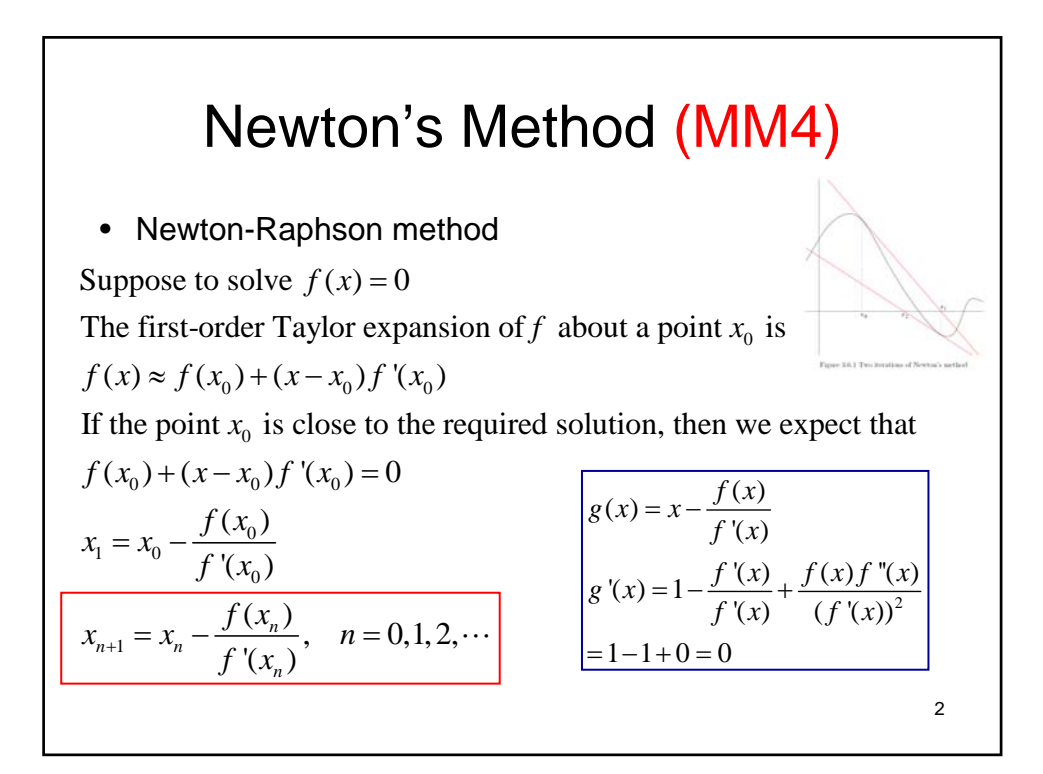

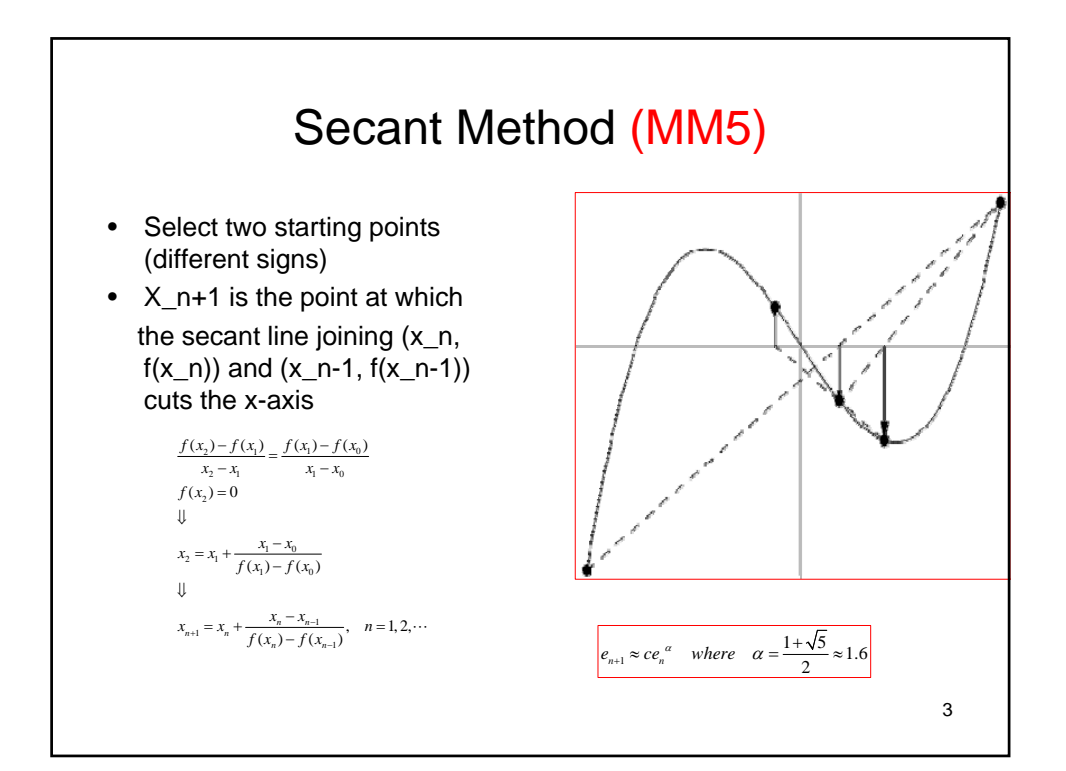

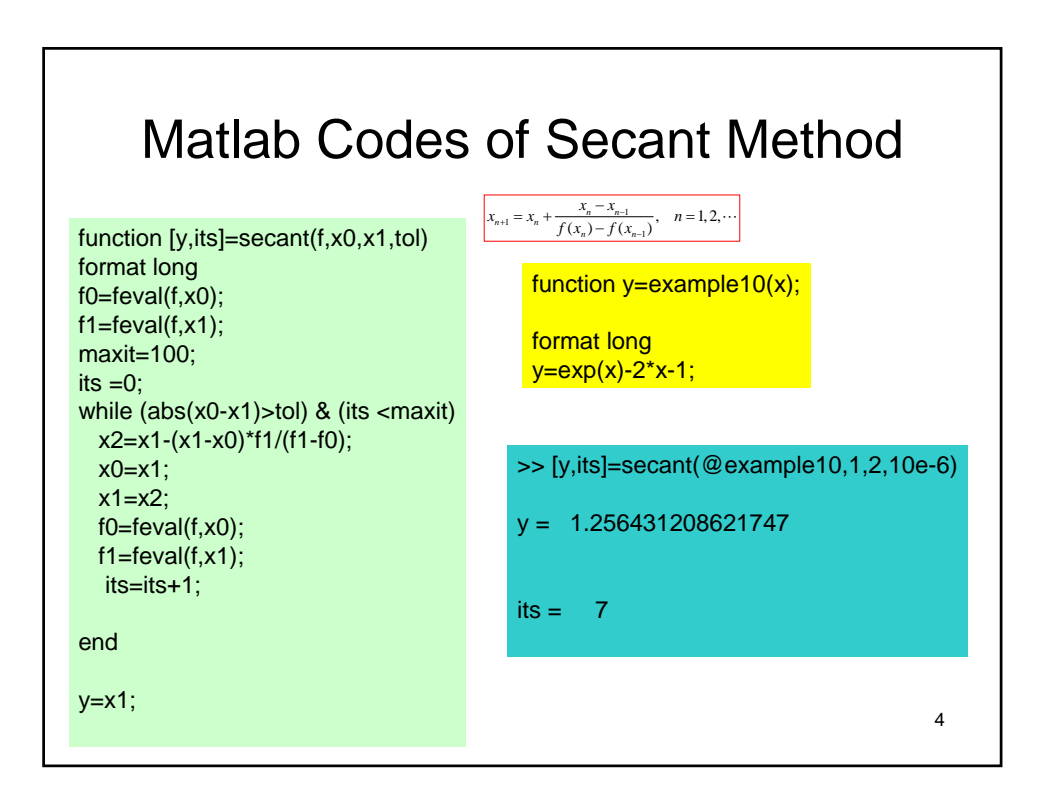

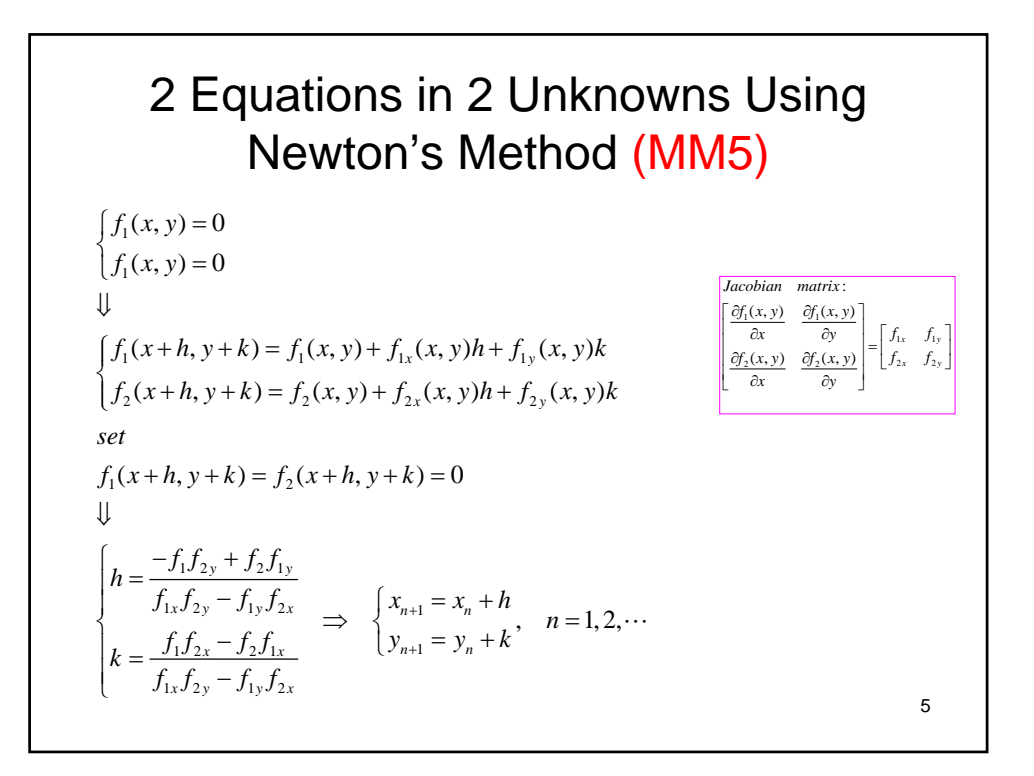

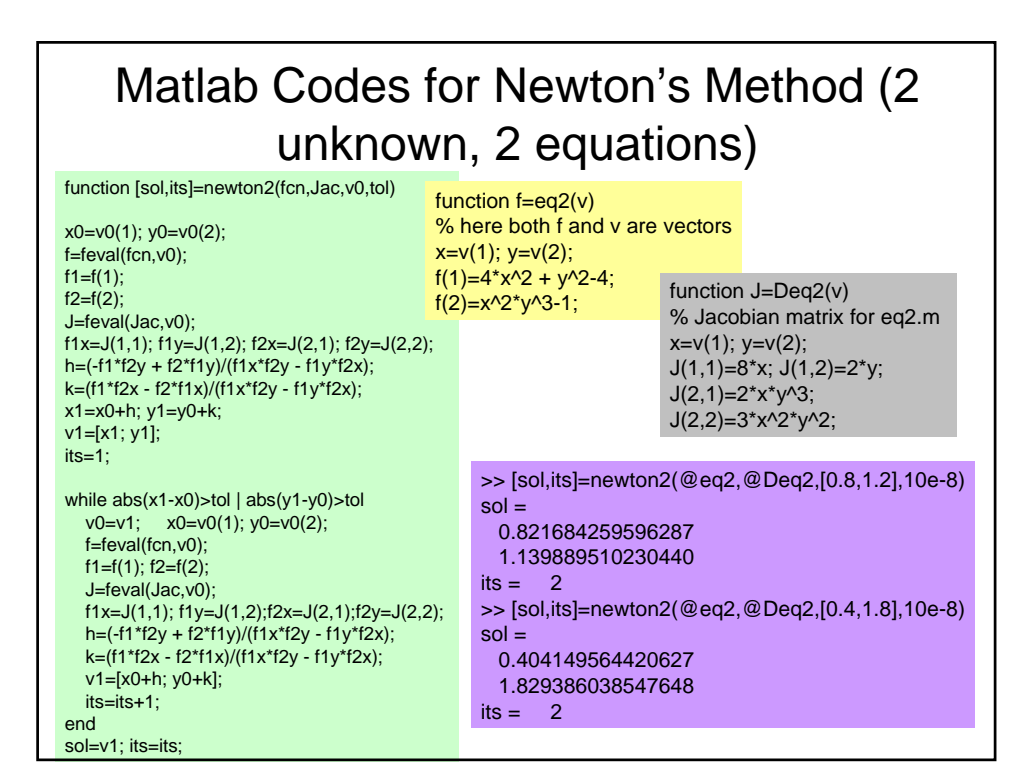

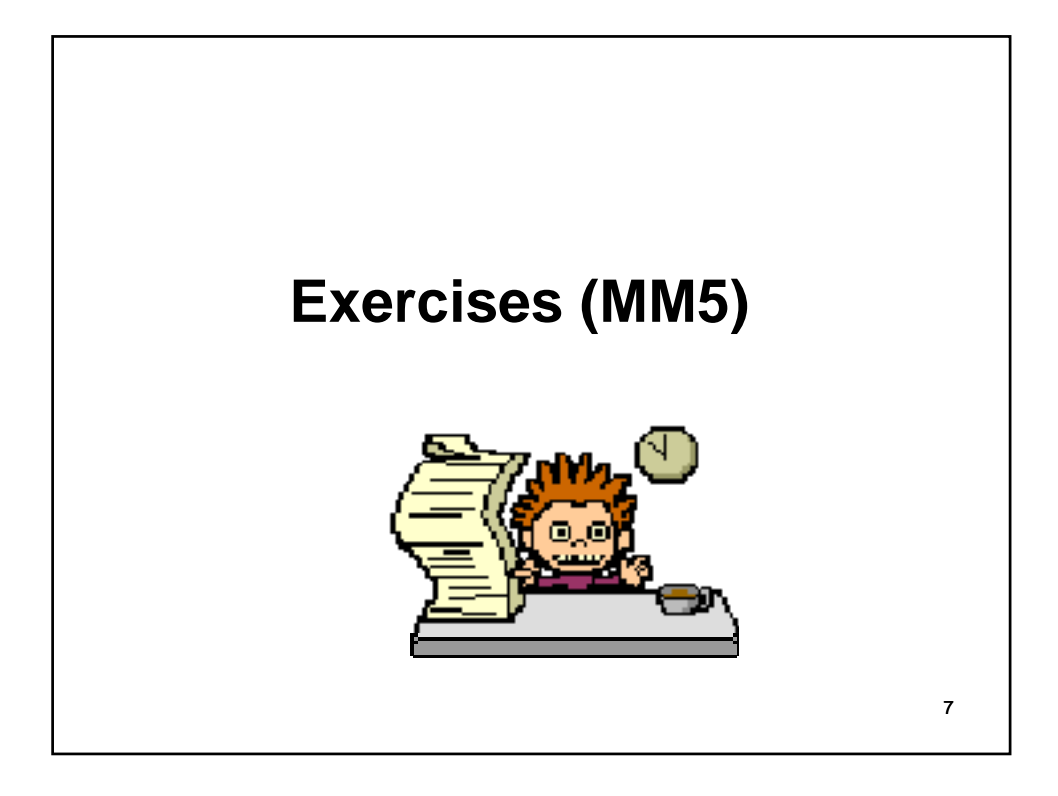

## $_{\rm Question~One:}$

Consider the same equation as we used in MM3 and MM4 Exercise One, i.e.,

$$
3x^3 - 5x^2 - 4x + 4 = 0 \tag{1}
$$

- Create your m-file to obtain the solution of the above equation located within the interval  $[0,1]$ , using secant method with tolerance  $10^{-6}$ ;
- How many iterations would be needed to obtain this solution? Compare the result with that of Newton's method in Exercise MM4.

## Question Two:

Consider the following two equations

$$
4x2 + y2 = 4x2y3 = 1,
$$
 (2)

• Find the coordinates of the intersections in the second quadrant of curves described by above equations using 2 unknown parameters Newton's Method.

8

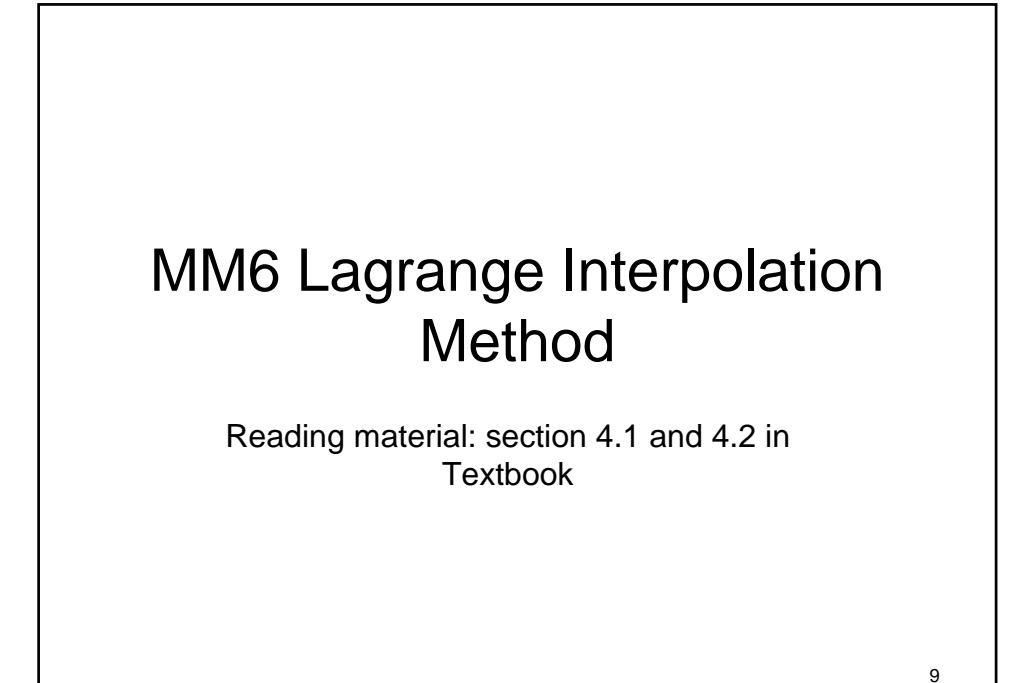

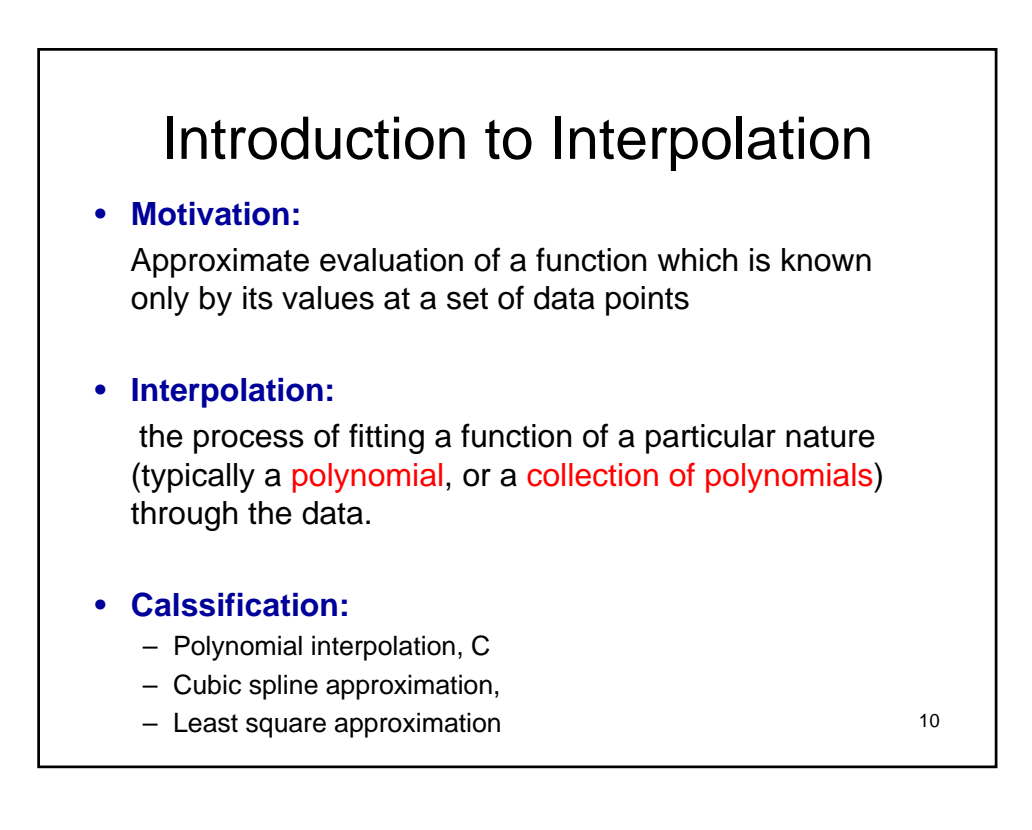

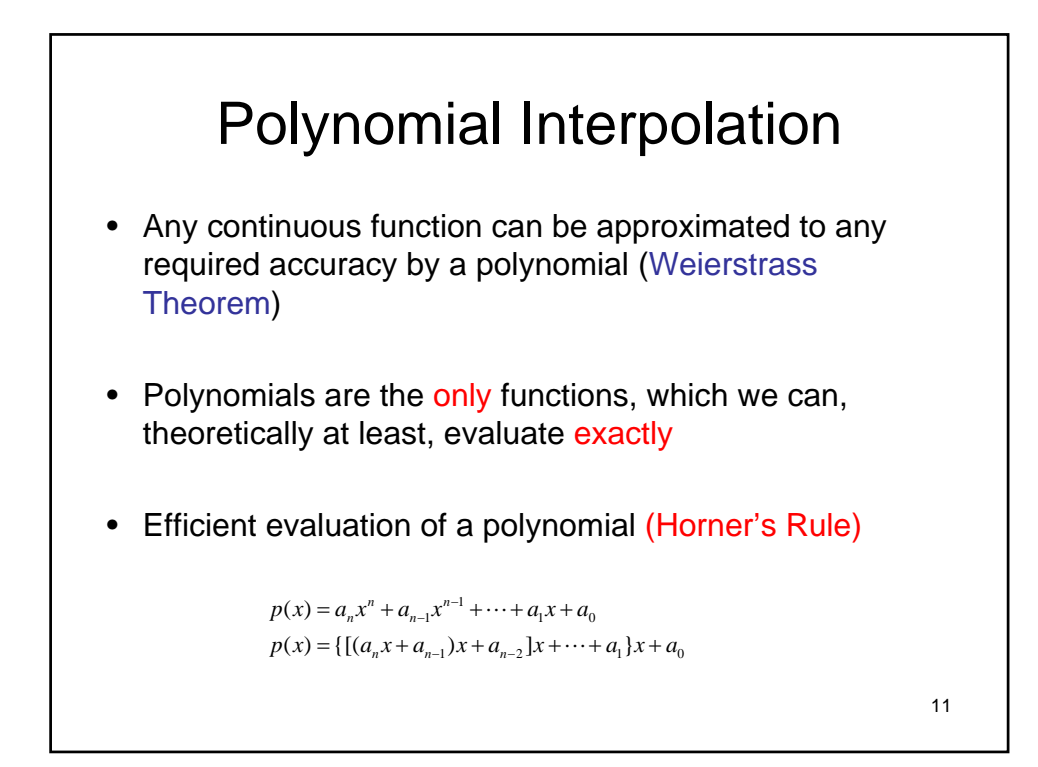

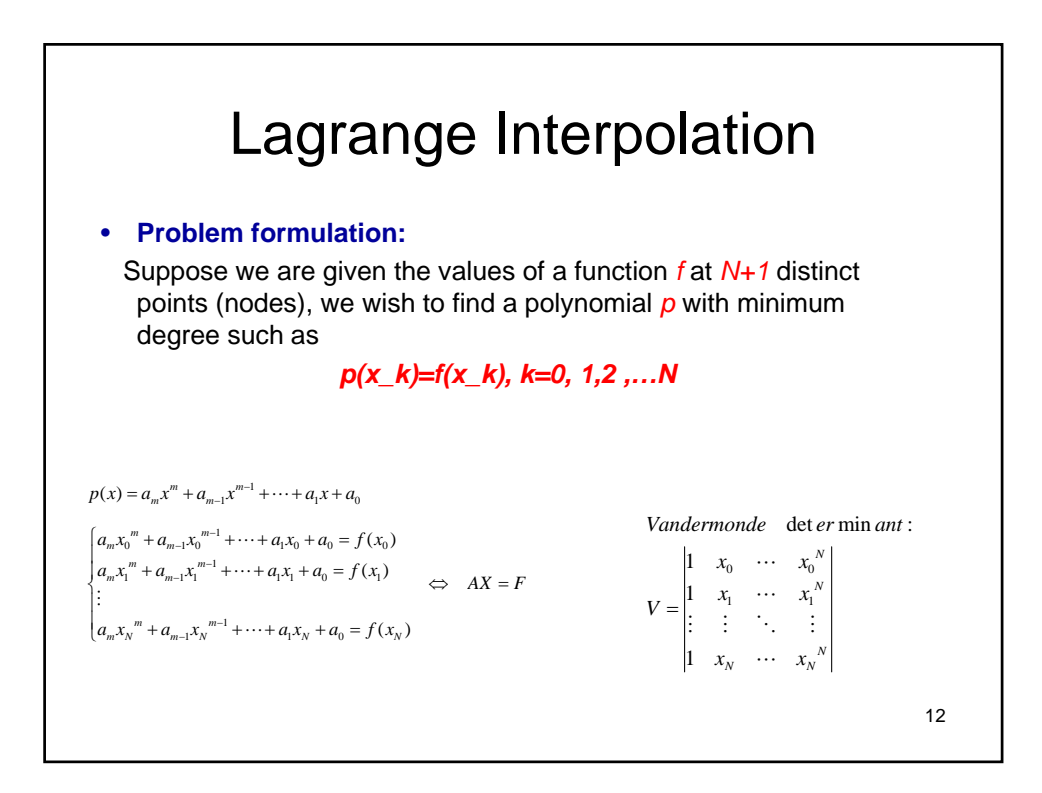

## Lagrange Polynomial

If we can find a number of polynomials  $l_j(x)$  ( $j = 0,1,...N$ ) of degree at most N such that

$$
l_j(x_k) = \delta_{jk} = \begin{cases} 1 & \text{if } j = k \\ 0 & \text{if } j \neq k \end{cases}
$$
  
then the Lagrange polynomial is defined as

0  $f(x) = \sum_{i=1}^{N} f(x_i) l_i(x)$ The Lagrange basis polynomials  $l_j(x)$  ( $j = 0,1,...N$ ) are defined as  $\sum_{j=0}^J J(\lambda_j) \mu_j$  $p(x) = \sum f(x_i)l_i(x)$  $=\sum_{j=0}$ 

$$
l_j(x) = \frac{(x - x_0) \cdots (x - x_{j-1})(x - x_{j+1}) \cdots (x - x_N)}{(x_j - x_0) \cdots (x_j - x_{j-1})(x_j - x_{j+1}) \cdots (x_j - x_N)}
$$

13